*Marco Sommani* CNR Ist. Informatica e Telamatica - Pisa marco.sommani@iit.cnr.it +390503153815

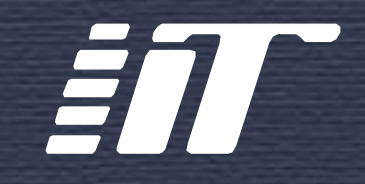

1

# **IPv6 IPv6 è ora di è ora di svegliarsi! svegliarsi!**

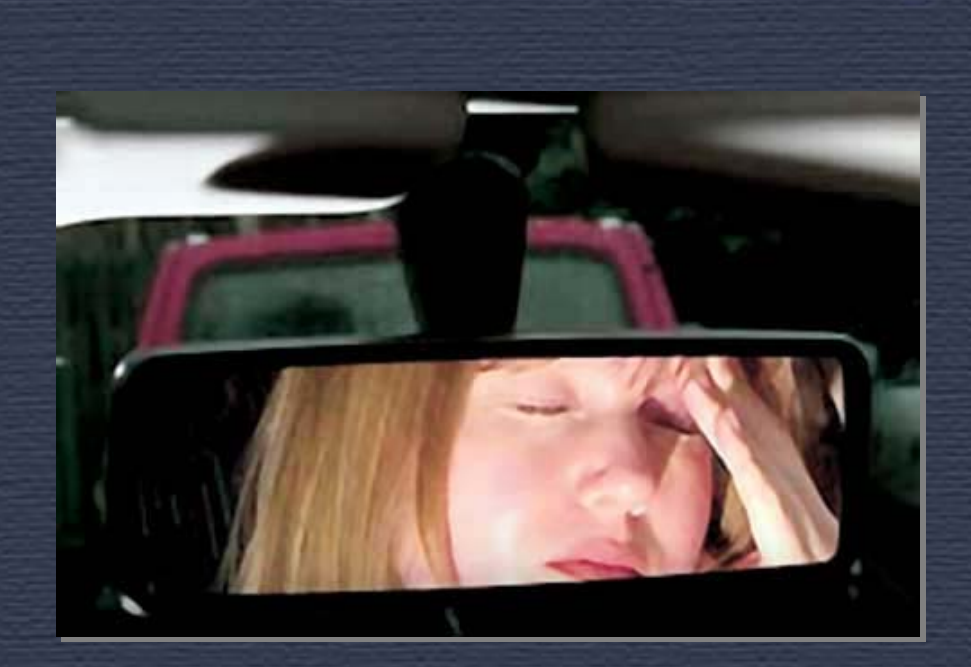

**SENT** 

あまぶり

Ottavo workshop GARR Milano, 1-4 aprile 2008

#### Stato delle allocazioni IPv4

П http://www.iana.org/assignments/ipv4-address-space mostra le allocazioni dei blocchi /8 fatte da IANA a favore dei Regional Internet Registries

п A Pasqua 2008 i blocchi ancora allocabili erano 40

п Quantità di blocchi /8 allocati negli ultimi anni:

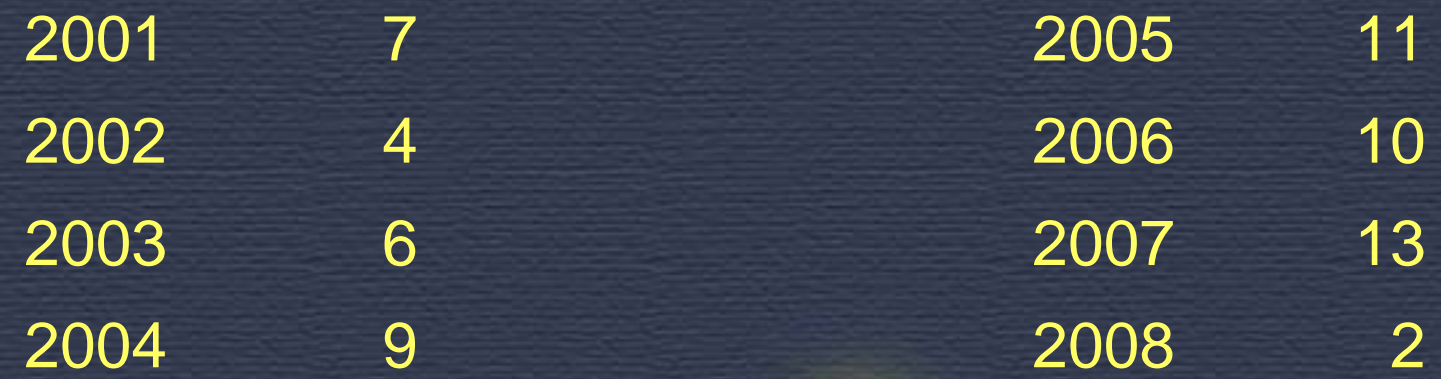

## Stato di IPv6 (1 di 2)

■ Su http://www.sixxs.net/misc/ ci sono vari tool e statistiche per controllare lo stato della Internet IPv6

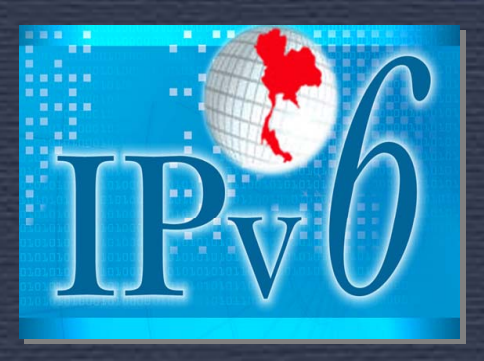

3

 $\Box$  Da poco tempo anche alcuni root name server hanno l'indirizzo IPv6 ■ il primo è stato il root server "f" (22-1-2008) F. dal 4-2-2008 sono 6: "a", "f", "h", "j", "k", "m" **aggiornare "named.root" sui server DNS!!!** F. finalmente è possibile una Internet IPv6-only

# Stato di IPv6 (2 di 2)

#### $\mathcal{L}$ Chi è pronto:

■ tutti i router "seri"

■ tutti i sistemi operativi non obsoleti

- su WindowsXP va attivato con il comando "netsh interface ipv6 install"
- **E** la maggior parte delle applicazioni

#### $\mathcal{L}$ Chi è indietro

■ molti strumenti per il controllo e la protezione della rete

- molti ISP (ma non il GARR)
- **nd** i router di basso costo
	- su alcuni è installabile OpenWRT: http://openwrt.org/

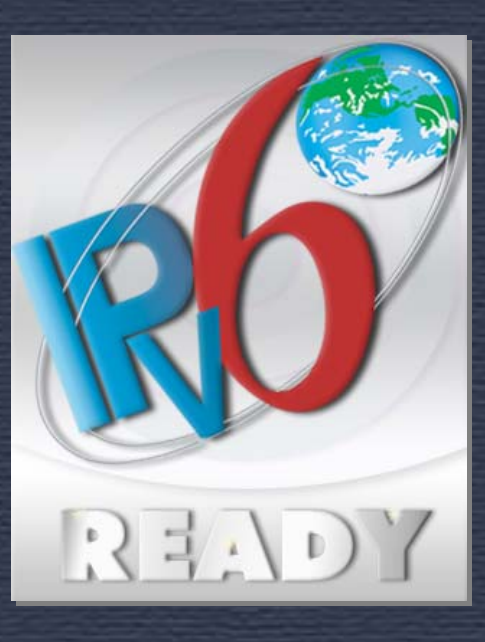

## Stiamo già usando IPv6

■ I computer recenti hanno IPv6 abilitato: ■ alla partenza assegnano un indirizzo IPv6 linklocal alle loro interfacce■ su una LAN, due macchine con indirizzo IPv6 link-local comunicano molto spesso in IPv6 П se su una LAN qualcuno si annuncia come router IPv6, tutti i computer con IPv6 si autoconfigurano con un indirizzo IPv6 globale e cercano di usare chi fa l'annuncio come default router IPv6

■ Chi attiva "6to4" sul suo computer si aggancia alla Internet IPv6 e può diventare il router della LAN

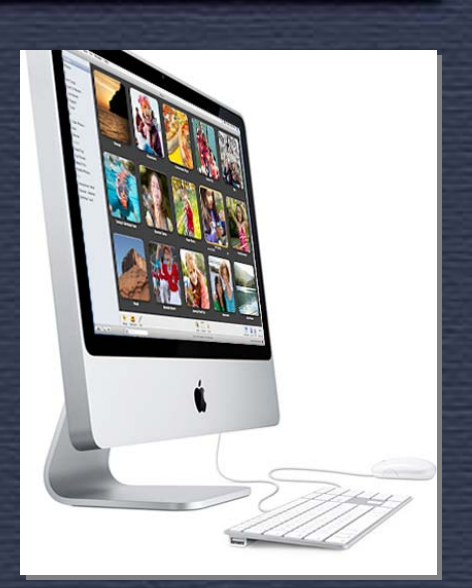

#### **Alcune riflessioni**

- Presto ci saranno host IPv6-only, che non potranno raggiungere i nostri server IPv4 only
- ۰ Presto ci saranno server IPv6-only, che non potranno essere raggiunti dai nostri host IPv4
- п Anche se non facciamo niente, l'IPv6 globale sarà presto comune sulle nostre LAN, perché ci sono sempre utenti che sanno arrangiarsi
- $\blacksquare$  L'amministratore di rete "saggio" deve sforzarsi di mantenere la diffusione di IPv6 sotto il suo controllo, prendendo l'iniziativa e ricordandosi di IPv6 in tutti i piani evolutivi della rete

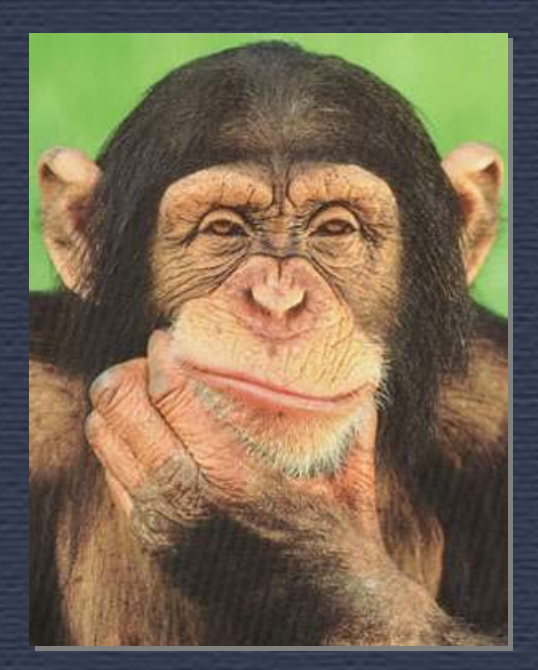

# Consigli per l'amministratore di rete

- F. Agganciarsi alla Internet IPv6 ■ con il GARR è facile...
- п Ripensare i servizi di base (DNS diretto e inverso, DHCP,...) nella nuova logica IPv6
- Verificare l'idoneità IPv6 delle apparecchiature di controllo e sicurezza e, se necessario, pensare al rinnovo delle apparecchiature
- ۰ Ricordarsi di IPv6 nei piani di aggiornamento degli switch:
	- es.: oltre a IGMP snooping, chiedere MLD snooping
- п Rendere i principali server raggiungibili in IPv6

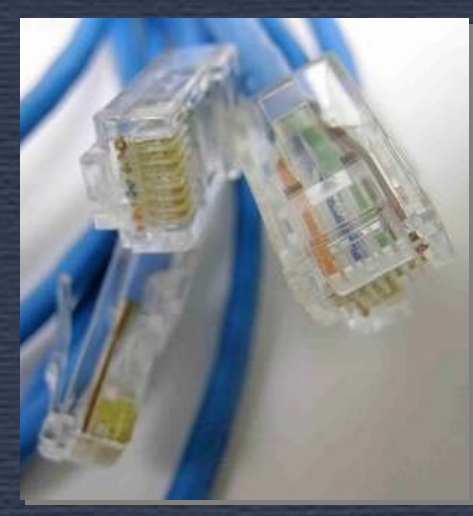

# IPv6 porterà anche qualche beneficio?

Ξ Potremo ricominciare a comunicare senza NAT п chi pensa di non poter fare a meno dei NAT, si legga l'RFC 4864: "Local Network Protection for IPv6"

- п Il carattere "plug and play" di IPv6 facilita l'inserimento in rete di apparecchiature diverse dai computer
- π Ogni casa avrà a disposizione almeno 264 indirizzi IPv6 pubblici
- п Multicast: la lunghezza degli indirizzi IPv6 permette il superamento di varie difficoltà che con IPv4 ne avevano frenato la diffusione
- ۰ Mobilità: il traffico delle apparecchiature che fanno roaming fra subnet può seguire il percorso ottimale

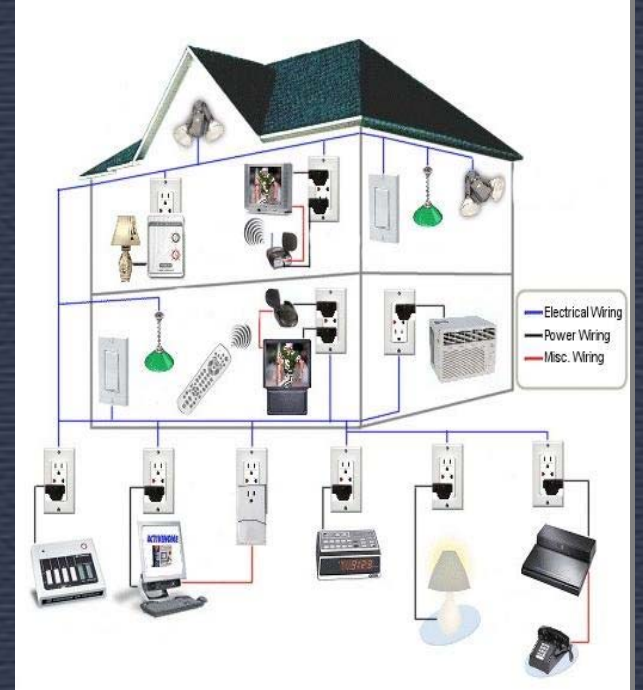

# Rappresentazione indirizzi IPv6

- 8 gruppi di 4 cifre esadecimali (16 bit) separati da ":":
	- п. 2001:0db8:0000:0000:00a9:0000:0000:0001
- п Gli "0" iniziali possono essere soppressi:
	- 2001:db8:0:0:a9:0:0:1IPv6

п

- п Una sequenza di più gruppi=0 è sostituibile con "::":
	- $\blacksquare$ 2001:db8::a9:0:0:1 oppure 2001:db8:0:0:a9::1
- п Notazione "/nn" per la rappresentazione di prefissi:
	- 2001:db8::/32 (prefisso di 32 bit):
		- da 2001:db8:0:0:0:0:0:0 a 2001:db8:ffff:ffff:ffff:ffff:ffff:ffff
	- 2001:db8::/64 (prefisso di 64 bit):
		- ▉ da 2001:db8:0:0:0:0:0:0 a 2001:db8:0:0:ffff:ffff:ffff:ffff
	- П ::/0 rappresenta tutti gli indirizzi IPv6

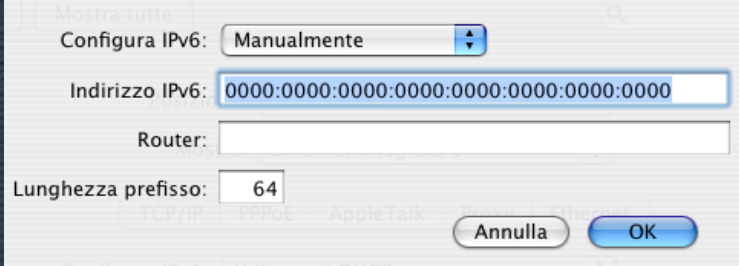

# Prefissi da ricordare (rfc3513)

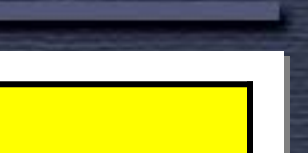

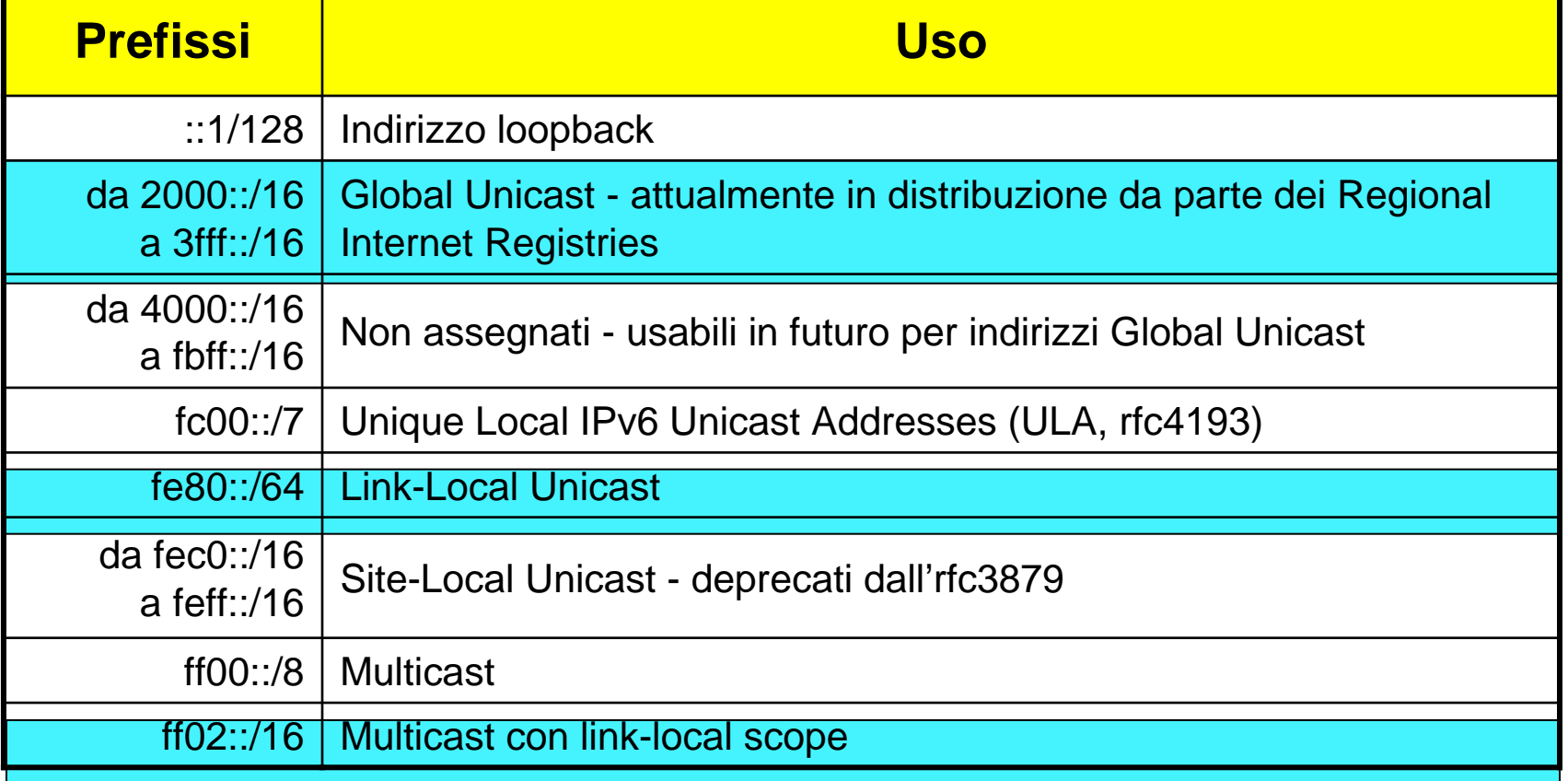

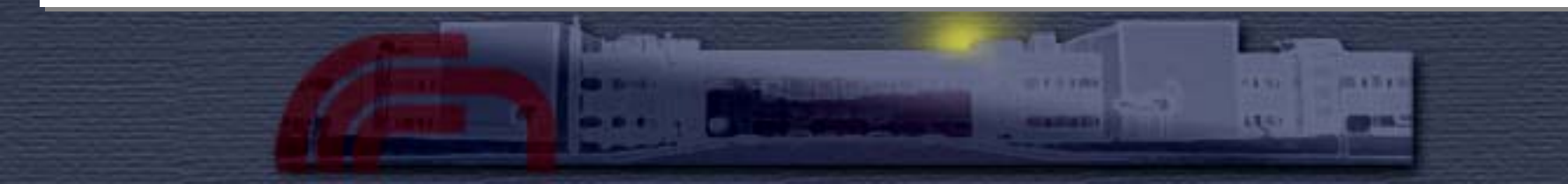

#### Indirizzi link-local

۰ Ogni interfaccia, al momento dell'attivazione, si auto-assegna un indirizzo link-local

- il prefisso della subnet è fe80::/64
- $\blacksquare$  i restanti 64 bit (**interface identifier**) sono calcolati
	- a partire dal MAC address, se presente
	- con trucchi vari altrimenti (es. sui link PPP)
- $\blacksquare$  I link-local sono univoci sul link e usati per comunicazioni fra macchine sullo stesso link
- $\blacksquare$  Per scoprirsi e per altre funzioni di servizio le macchine usano i multicast link-local (ff02::/16)

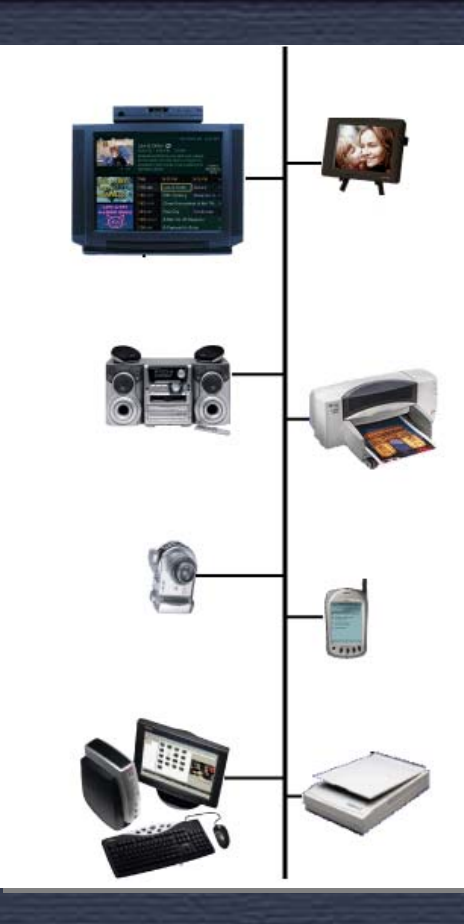

#### Indirizzo global unicast

п Configurabile manualmente (come in IPv4)

Indirizzo IPv6: 2001:0760:4000:0060:0214:51ff:fe66:8f81

12

- п Dinamicamente via DHCPv6
- п Dinamicamente via StateLess Address AutoConfiguration (SLAAC)
	- **E** il router invia sul link periodicamente o su sollecitazione **router advertisements** contenenti informazioni come

■ prefisso della subnet (max 64 bit), MTU, hop limit,...

- l'indirizzo è dato dalla concatenazione di
	- **Parage Finders** prefisso contenuto nel router advertisement
	- interface identifier (64 bit), come nei link local
- **i link-local e la SLAAC rendono IPv6 plug and play**

#### Due parole sul DNS

П Gli indirizzi IPv6 sono contenuti nei record di tipo AAAA

 $\blacksquare$  Se per un dominio esistono record AAAA e A, un host con indirizzo globale IPv6 cerca di preferenza di raggiungerlo in IPv6

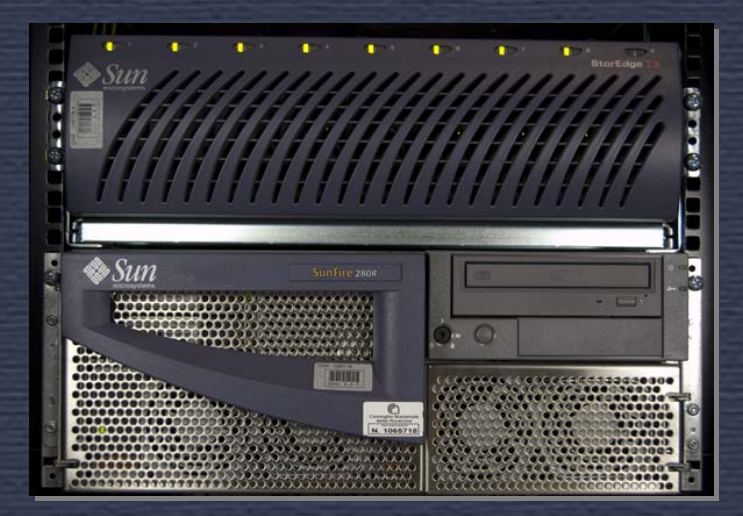

- La risoluzione inversa viene fatta sull'albero ip6.arpa.
	- П all'indirizzo 2001:760:4000:60::a corrisponde il dominio a.0.0.0.0.0.0.0.0.0.0.0.0.0.0.0.0.6.0.0.0.0.0.4.0.6.7.0.1.0.0.2.ip6.arpa